DataRut sisteminde uygulamaların veri form ekranlarında kullanılan ikonları kullanıcılar kendilerince tanımlayabilir ve yeni ikon setleri ekleyebilir.

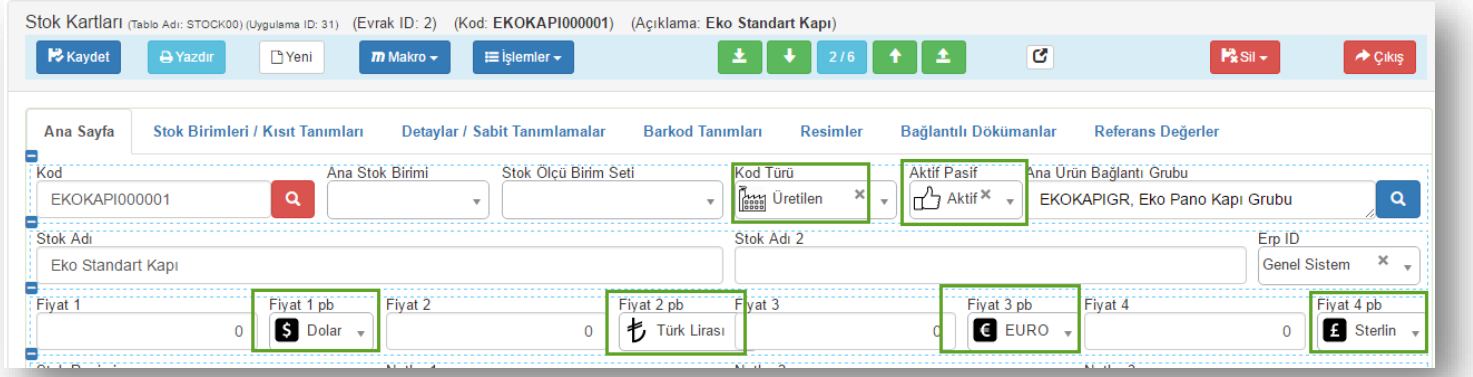

\*\*Stok kartları uygulamasında veri form ekranında bulunan ikonlardan birkaçı görüntülenmekte.

## Sistem üzerinde kayıtlı ikon setleri;

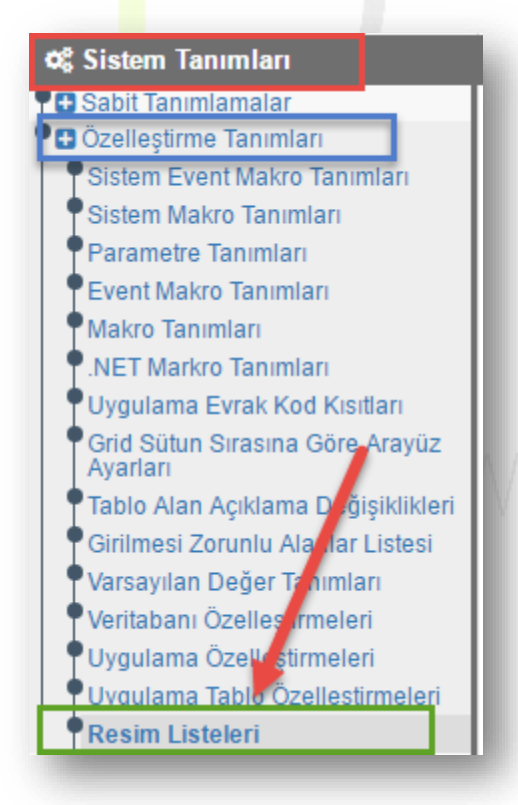

Sistem Tanımları  $\rightarrow$  Özelleştirme Tanımları  $\rightarrow$  "Resim Listeleri" adımlarını takip ederek ulaşabilirsiniz.

Sayfa Sayısı: 1/1

Tarih : 19.12.2017

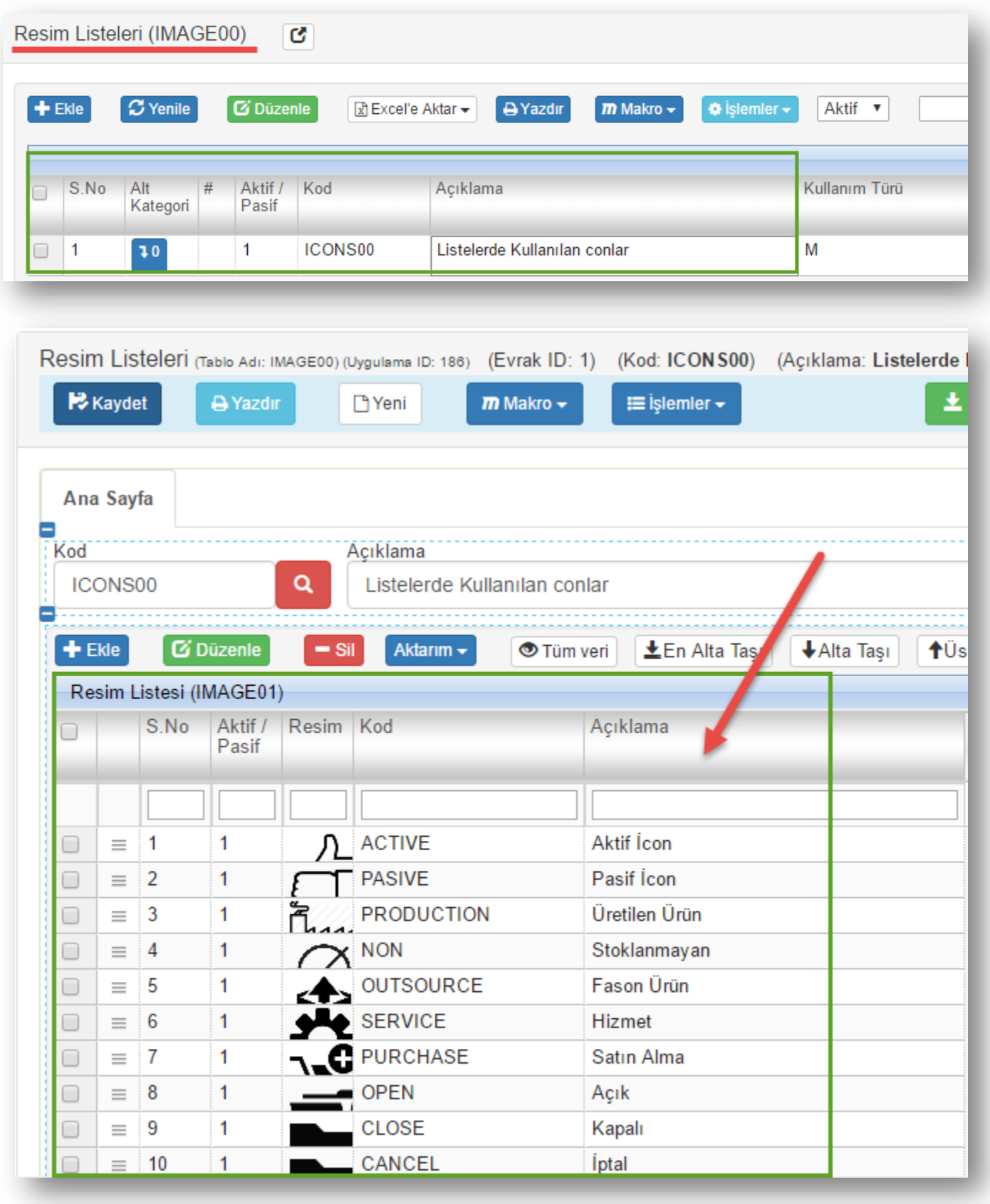

Tarih : 19.12.2017